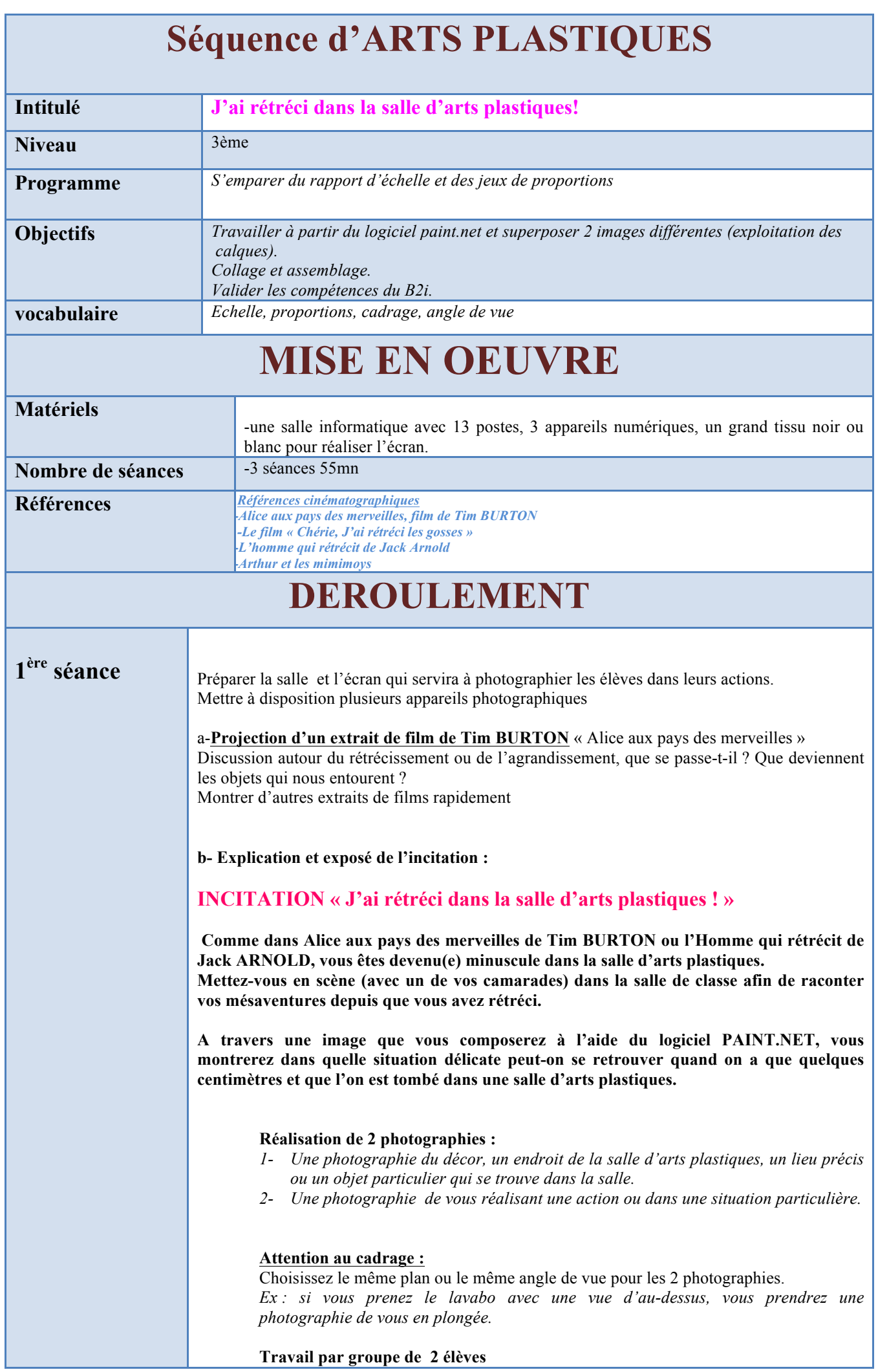

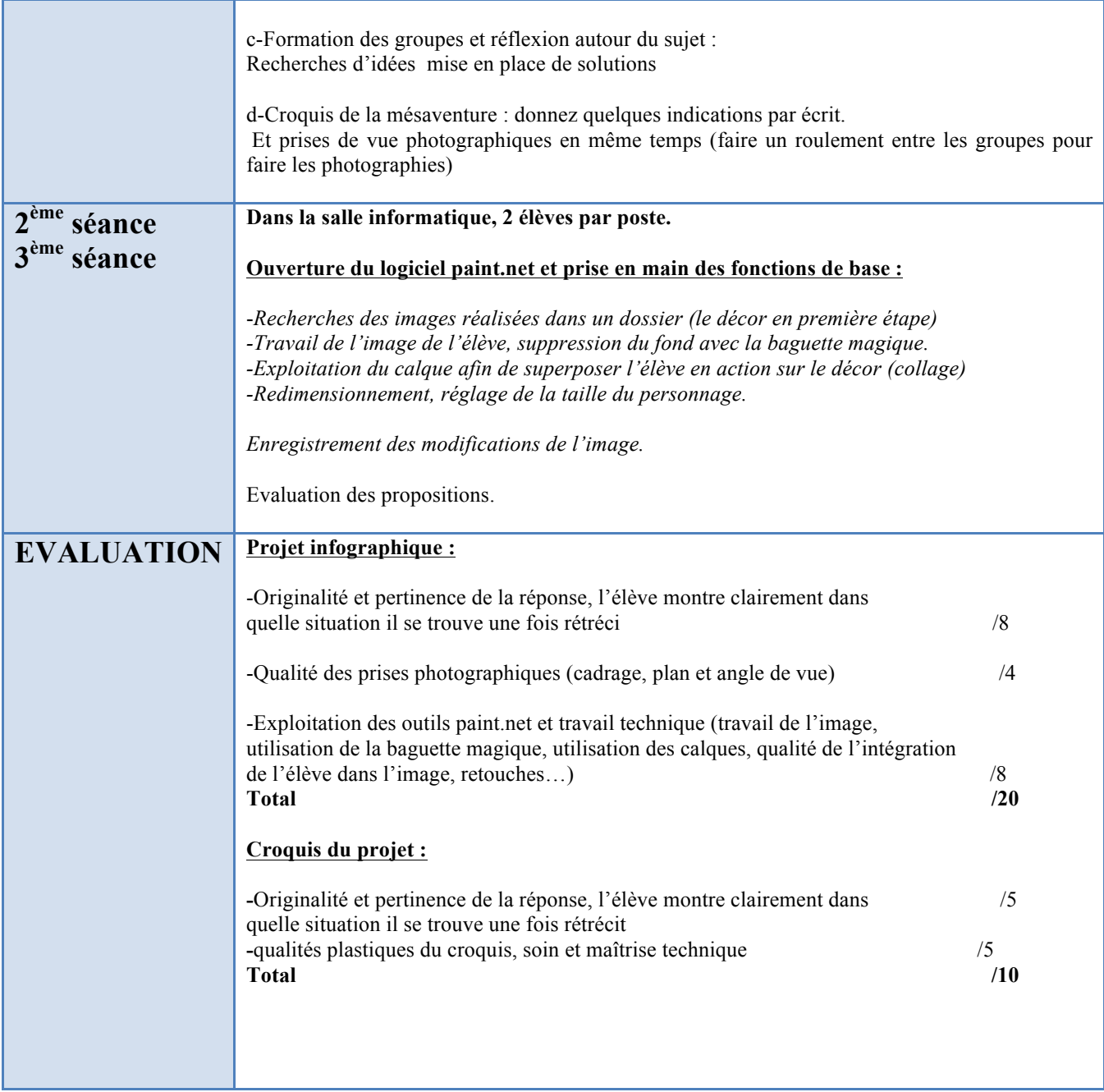

## *INCITATION : « J'ai rétréci dans la salle d'arts plastiques ! »*

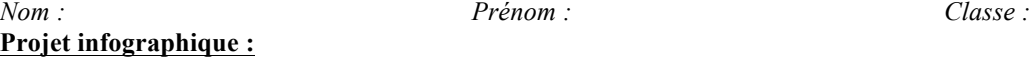

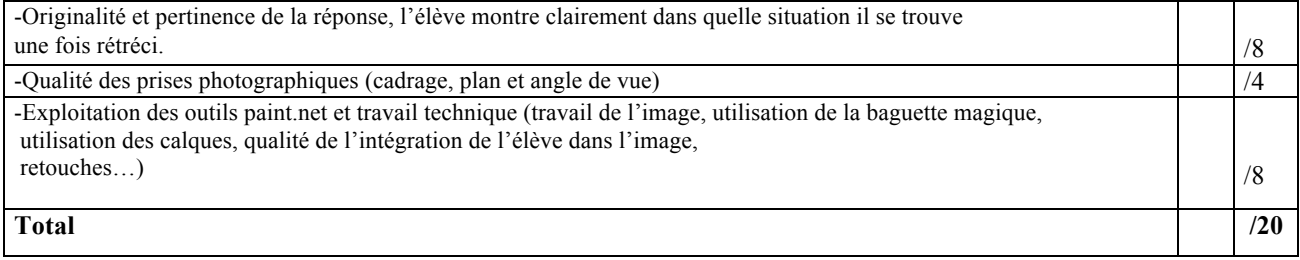

### *INCITATION : « J'ai rétréci dans la salle d'arts plastiques ! »*

*Nom : Prénom : Classe :*

#### **Projet infographique :**

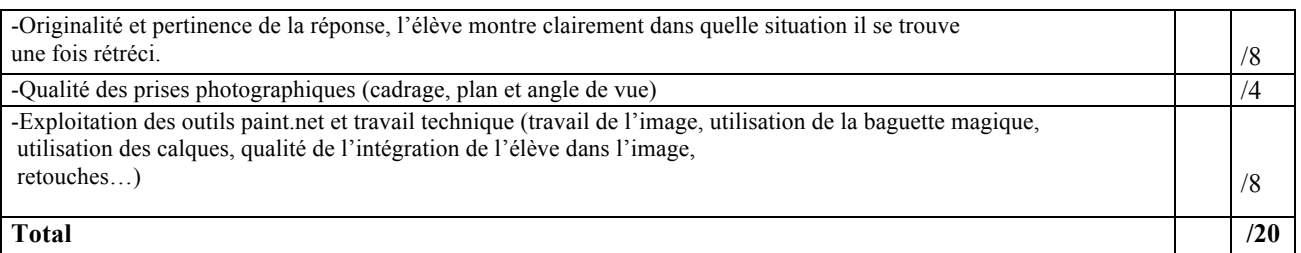

## *INCITATION : « J'ai rétréci dans la salle d'arts plastiques ! »*

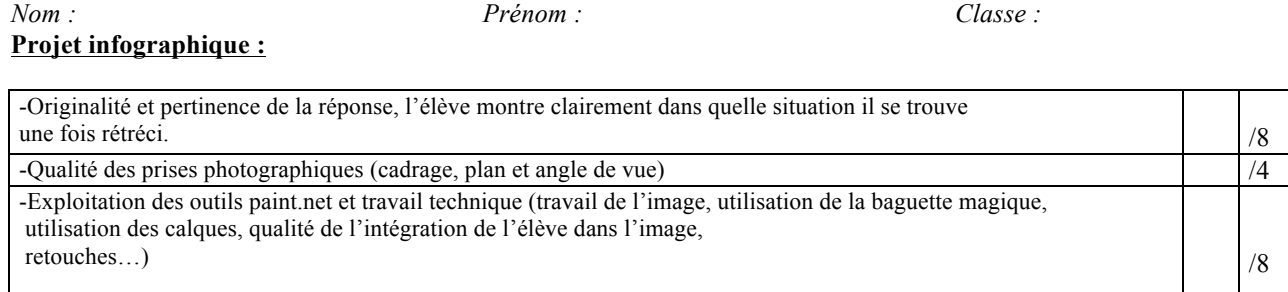

**Total /20**

## *INCITATION : « J'ai rétréci dans la salle d'arts plastiques ! »*

**Projet infographique :**

*Nom : Prénom : Classe :*

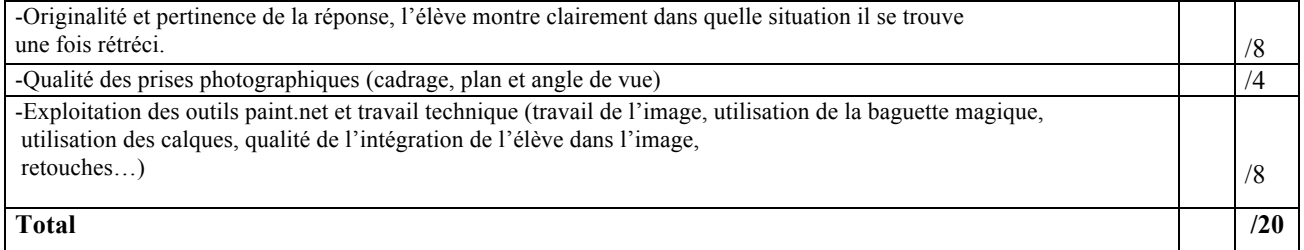

# *INCITATION : « J'ai rétréci dans la salle d'arts plastiques ! »*

*Nom : Prénom : Classe :*

#### **Projet infographique :**

-Originalité et pertinence de la réponse, l'élève montre clairement dans quelle situation il se trouve  $\frac{1}{8}$  /8 -Qualité des prises photographiques (cadrage, plan et angle de vue)  $\vert$  /4 -Exploitation des outils paint.net et travail technique (travail de l'image, utilisation de la baguette magique, utilisation des calques, qualité de l'intégration de l'élève dans l'image,  $re touches...$ )  $/8$ **Total /20**